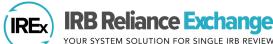

YOUR SYSTEM SOLUTION FOR SINGLE IRB REVIEW

The Study-Specific Reliance Plan (SSRP) is used to document how the flexible elements of the SMART IRB Agreement will be implemented. The SSRP aligns with the SMART IRB Implementation Checklist and Documentation Tool and includes parts of the IRB review (e.g., SOPs and HIPAA determinations and actions), as well as institution-level decisions around insurance and indemnification. Reviewing IRBs use the SSRP to outline their plans for operationalizing these flexible elements for a study. **Relying Institutions** must agree to the terms of the SSRP in order to indicate reliance on the Reviewing IRB.

# HOW DOES THE REVIEWING IRB COMPLETE THE SSRP FOR A STUDY?

1. Before creating the study, complete Section 4 of the Institutional Profile (IP). Reviewing IRBs indicate their general preferences for items on the SSRP by completing Section 4 of the IP, "Reliance Preferences When Serving as the Reviewing IRB of Record". Be sure you have indicated "Yes" – that your institution is willing to serve as the Reviewing Section 4: RELIANCE PREFERENCES WHEN SERVING AS THE IRB OF RECORD

IRB for other institutions. Respond to all the questions in that section. These responses will prepopulate on the SSRP for the Reviewing IRB after a study is created.

The guestions below will form the basis of an IRB's Study Specific Reliance Plan (SSRP) when they are the IRB of Record for a study. These elements may be modified for a given site if requested by the relying/participating site HRPP Is your institution willing to serve as the IRB of Record for other Yes institutions? O No reset If yes, more information on your reliance preferences/requirements will be collected below \* must provide value

- 2. Create the study and use the IREx Checklist to Complete IREx Setup and Confirm Primary Study Contacts.
- 3. Next, select Confirm SSRP on the Checklist.
  - a. The SSRP will have prepopulated responses if the sIRB completed the last section of the Institutional Profile (IP) and responded "Yes" when asked if their institution is willing to serve as the Reviewing IRB for others.
  - b. If the SSRP is blank, the sIRB answered "No" or has not completed their IP. Tip: The answers provided on a study's SSRP do not propagate to the IP. Additionally, answering the questions in the IP after creating a study will not change or populate answers on the SSRP for an existing study.
- Review or complete the responses in the SSRP and press "Submit". 4.
  - a. Changes made to the study's SSRP will not change your institution's responses on the IP.
- b. After sites have registered for the study, the Reviewing IRB is able to make changes for individual sites, if needed. Tip: If the sIRB is using a reliance agreement other than the SMART IRB Agreement, there is no SSRP to confirm. Reviewing IRBs will not have this step available on their Checklist.

# HOW DOES THE RELYING HRPP VIEW AND ACCEPT THE SSRP FOR A STUDY?

Relying HRPPs can view and accept the SSRP by pressing Indicate Reliance on the IREx Checklist. This step is actionable after the Relying HRPP has registered for a study, verified the local study team, completed agreements, and completed the Institutional Profile.

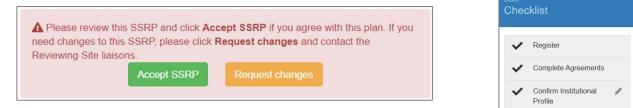

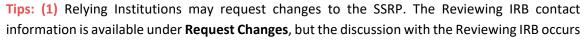

outside of IREx (via phone or email); (2) If the sIRB is using a reliance agreement other than the SMART IRB Agreement, Relying Institutions will still indicate reliance; they will indicate reliance based on the agreement being used.

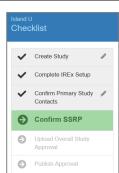

Indicate Reliance

### WHAT HAPPENS AFTER RELYING INSTITUTIONS ACCEPT THE SSRP AND INDICATE RELIANCE?

195922-38597-IREx\_Reliance\_Notification-2020-09-02-151233.pdf Study Specific Reliance Plan - Central Ohio MC.pdf IREx sends a Notification of Reliance email to the Reviewing IRB and Relying Institution. The email contains a PDFs of the ear all, This amai as that Central Obio Medical Center has agr ne IRB using the fo (1) Letter/Notification of Reliance and (2) site-specific SSRP, on Reciprocal Institutional Review Board Authorization Am SMART IRB Master Comm
 Hartford LOI\_20190312 which can also be downloaded from the study page in IREx. Study Title 20200902 SSRP QG Study Short Title SSRP QG IREx Project ID 195922 Reviewing IRB Hartford College of Medicine (FWA #00003216 Relying Institution Central Ohio Medical Center (FWA #123456) ecific Reliance Plan (SSRP) Reliance Study Link https://victrtest.irbchoice Decision 😮 OTE: This is not a notice of IRB approval. A separate email will be sent when the s na IRB Hartford College of Medicine created SSRP Contact liaisons Completed **Reviewing IRBs** access PDFs for specific 3/27/2025 Central Ohio Medical Center accepted SSRP on 09/02/2020 sites, by clicking on the site's Reliance a contact liaisons Decision button on the Status Summary tab. Documents

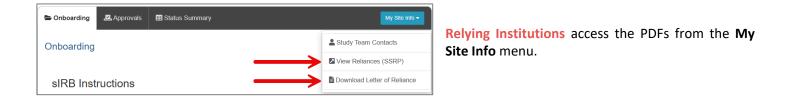

## CAN THE REVIEWING IRB MAKE CHANGES FOR A RELYING INSTITUTION ON A STUDY?

Yes! Changes can be made to a site's SSRP before or after the SSRP has been accepted using the steps outlined below:

#### Editing the SSRP BEFORE it has been accepted

If the Reviewing IRB and Relying Institution agree on changes to the SSRP:

- 1. The Reviewing IRB can edit a site's SSRP from the Status Summary by clicking **Started** under the Reliance Decision column.
- 2. The **Reviewing IRB** then makes the changes discussed and presses **Submit.** *IREx will notify the Relying HRPP that changes were made.*
- 3. The **Relying Institution** can log in, press **Indicate Reliance** on the IREx Checklist, and accept the revised SSRP.

| Conboarding          | E Status Summary | 🏛 Sites         | 424 Contacts |                       |                                  | Edit Study Info + |
|----------------------|------------------|-----------------|--------------|-----------------------|----------------------------------|-------------------|
| Status Summary       |                  |                 |              |                       | Click 'Started' to edit the SSRP | Export Data       |
| Q Search:            |                  |                 |              |                       | for a single site.               |                   |
| Site                 | ¢ Agr            | eements         | ÷ Relia      | ince Decision 💡       | Local Considerations             | Approval Status   |
| Green Medical Center | ۵ و              | 2 Agreements Co | mplete +     | Started<br>\$427/2025 | 1/3 Surveys Complete +           |                   |

4. IREx will send a Notification of Reliance email to the Reviewing IRB and Relying Institution.

#### Editing the SSRP AFTER it has been accepted

If the Reviewing IRB and Relying Institution agree to change the SSRP after it has been accepted:

- 1. The **Reviewing IRB** accesses the site's accepted SSRP from the **Status Summary** tab by clicking **Completed** under Reliance Decision.
- 2. The **Reviewing IRB** presses **Reset SSRP** and makes the needed changes before pressing **Submit.** The Relying Institution will be notified of the changes made to the SSRP.
- Next, the Relying Institution logs in, presses Indicate Reliance on the IREx Checklist, and accepts the revised SSRP.
- 4. After the revised SSRP is accepted, the Reviewing IRB and Relying Institution receive an email with a PDF of the revised SSRP. **Tip:** The original date of reliance is not reset in this instance. The date the revised SSRP was accepted will be noted as an "Updated" Reliance Decision on the Status Summary tab. The dates the SSRP was Reset and Updated are also noted in the Status Summary tab export.

| e   | Status Summary                                | Decision 🝞 🔍                                                                  |              |
|-----|-----------------------------------------------|-------------------------------------------------------------------------------|--------------|
| y-S | pecific Reliance Plan (SSRP)                  | Completed                                                                     |              |
|     | Reviewing IRB<br>Hartford College of Medicine | ✓ created SSRP                                                                | 3/27/2025    |
|     | Relying Sites<br>Central Ohio Medical Center  | <ul> <li>✓ accepted SSRP on 09/02/2020</li> <li>▲ contact liaisons</li> </ul> | C Reset SSRP |
|     | Documents                                     | Letter of Reliance                                                            | esponse      |

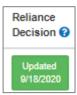

Reliance

# THE STUDY-SPECIFIC RELIANCE PLAN

|                                                              | □ Reviewing IRB Will Provide Notification                                                                                                    |  |  |  |
|--------------------------------------------------------------|----------------------------------------------------------------------------------------------------|--|--|--|
| Notification of Acceptance or<br>Declination of Ceded Review | Another Party Will Provide Notification                                                                                                    |  |  |  |
|                                                              | □ Reiewing IRB Determination Mandated by External Group                                                                                                    |  |  |  |
|                                                              | SMART IRB SOPs Apply                                                                                                    |  |  |  |
| Standard Operating Procedures                                | □ Reviewing IRB SOPs Apply                                                                                                    |  |  |  |
| ('SOPs')                                                     | □Using other SOPs as mandated by an external group                                                                                                    |  |  |  |
|                                                              | □Using other SOPs (not otherwise mandated)                                                                                                    |  |  |  |
|                                                              | □ Reviewing IRB will provide determination                                                                                                    |  |  |  |
|                                                              | □ Relying Institution(s) or 3 <sup>rd</sup> Party will provide determination                                                                                                    |  |  |  |
| HIPAA Determinations and<br>Actions                          | □ Relying Institution(s) will make any HIPAA determinations or perform any HIPAA Actions as the Reviewing IRB does not as a matter of policy or otherwise, review requests for HIPAA waivers/alterations |  |  |  |
|                                                              | □Ceded Research does not fall under HIPAA Privacy Rule regulations, OR Relying Institution is NOT HIPAA Covered Entity                                                                                   |  |  |  |
|                                                              | □Not applicable – HIPAA does NOT apply, or the Relying Institution is NOT a HIPAA Covered Entity                                                                                                    |  |  |  |
| HIPAA Authorization Language                                 | □Relying Institution will provide Reviewing IRB with its own HIPAA language to be inserted into the informed consent documents OR provide a separate HIPAA Authorization.                                |  |  |  |
| and Consent Forms                                            | □Reviewing IRB will Provide and Insert HIPAA Authorization Language into the Informed Consent Document(s) on behalf of the Relying Institution                                                           |  |  |  |
|                                                              | $\Box$ Reviewing IRB will Provide separate HIPAA Authorization Form on behalf of the Relying Institution                                                                                                 |  |  |  |
|                                                              | □ Relying Institution(s) will perform conflict of interest analyses under their policies                                                                                                    |  |  |  |
| Conflicts of Interest                                        | □ Reviewing IRB will perform conflict of interest analyses under its policies                                                                                                    |  |  |  |
|                                                              | □Relying Institution(s) and Reviewing IRB have agreed on an alternative plan for conflict of interest analyses                                                                                           |  |  |  |
| IRB Notifications (of Decisions,                             | □ Reviewing IRB will provide notifications directly                                                                                                    |  |  |  |
| Changes, Lapses in Approval,<br>Problems, Noncompliance)     | □ Reviewing IRB will provide notifications through another party                                                                                                    |  |  |  |
|                                                              | □ Reviewing IRB will conduct any IRB-intitiated, for-cause audits or investigations                                                                                                    |  |  |  |
| IRB-Initiated                                                | □ Relying Institution(s) will conduct any IRB-initiated, for-cause audits or investigations                                                                                                    |  |  |  |
| Audits/Investigations                                        | □ Reviewing IRB and Relying Institution(s) will jointly conduct any IRB-initiated, for-cause audits or investigations                                                                                    |  |  |  |
|                                                              | $\Box$ Plan for conduct of IRB-initiated audits or investigations will be determined on a case-by-case basis                                                                                             |  |  |  |
|                                                              | □ Reviewing IRB will draft and submit reports to external recipients                                                                                                    |  |  |  |
|                                                              | □ Relying Institution(s) will draft and submit reports to external recipients                                                                                                    |  |  |  |
| IRB-Initiated External Reporting                             | $\Box$ Reviewing IRB and Relying Institution(s) will jointly draft and submit reports to external parties                                                                                                |  |  |  |
|                                                              | □Plan for drafting and submission of IRB-initiated external reports will be determined on a case-by-case basis                                                                                           |  |  |  |
| Congruence of Federal Grant                                  | □ Reviewing IRB will review congruence                                                                                                    |  |  |  |
| Applications/Contract<br>Proposals                           | □Another party will review congruence                                                                                                    |  |  |  |
| Financial Agreements                                         | □ Reviewing IRB/Institution will not charge Reyling Institution(s) for costs of review                                                                                                    |  |  |  |
| i manual Agreements                                          | □Reviewing IRB/Institution will charge the Relying Institution(s) for costs of review                                                                                                    |  |  |  |

| Quality Assurance/Quality<br>Improvement<br>['QA/QI']Function/Program | □QA/QI program access required<br>□QA/QI program access not required                                                                                                    |
|-----------------------------------------------------------------------|----------------------------------------------------------------------------------------------------|
| Insurance                                                             | Insurance required Insurance not required                                                                                                    |
| Indemnification                                                       | <ul> <li>SMART IRB Version 3.0 Indemnification required</li> <li>Indemnification agreements not required</li> <li>One or more Participating Institutions require an indemnification agreement</li> </ul> |

The SSRP aligns with the <u>SMART IRB Implementation Checklist and Documentation Tool</u>